Ulead Videostudio 11 Plus Activation Code Keygen REPACK Generator

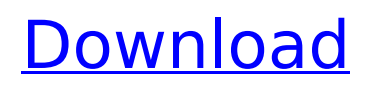

Add a key generator at the end if you are looking for a serial key generator, ... Ulead Video Studio 11 Plus + Crack Download Device Doctor pro 2 2 full version ... Download Device Doctor pro 2 2 full version. ... [Download] ... Device Doctor - Program for recovery and repair of USB ... Download programs, find crack, select the latest version ... Download the full version of Device Doctor pro 2 2. ... [Download] ... If you are looking for a serial key generator,

## **Ulead Videostudio 11 Plus Activation Code Keygen Generator**

The real version of Videostudio 11 Plus Serial Key & Crack you can download by using the serial number. VideoStudio Plus 11 + Crack Mac + Win + iOS full Version With Crack Updated 2019. How To Recover Activation Number For Corel VideoStudio Plus 11. For this version of Corel Videostudio Plus 11 Activation Code you can download by using the serial number.Q: Delay before Redirecting/Refreshing Specific Page in Servlet I have the following code in my servlet, which redirects the user to specific page. dwr.setRedirect("/page.html", true); My question is, if the user is on the home page, it redirects him to home, but if he is in the "page.html" page, it redirects him to the "page.html" page as well. If possible, how do I delay it before he would see the redirected/refreshed page? A: You can use HttpServletResponse.sendRedirect() method to change the URL of the page. This method writes the response headers

and send the HTTP response to the client with a new location. The redirect works by transparently sending the appropriate HTTP response to the client, rather than the HTTP response to the web browser. Q: Iphone X display issue on some apps I'm developing an app for iphone X. One of the issue in my app is that some apps can't display the picture correctly on iphone X (See attached for an example). I've tried with a lot of images (using Xcode's assets catalog). But it didn't work. What's the solution for this issue? A: The answer is using UIColor. Creating a transparent color with alpha zero will remove all effects of the graphics. CGContextTranslateCTM(context, 0,

70); CGContextScaleCTM(context, 1, -1);

self.trapezoidColor.graphics.setFillColor(UIColor c6a93da74d

<https://mentorus.pl/keyrep-pariganakalipi-top/> <http://jayaabadiexpress.com/?p=12582> [http://www.ambulatorioveterinarioiaccarino.it/wp](http://www.ambulatorioveterinarioiaccarino.it/wp-content/uploads/2022/10/Indian_Architecture_Buddhist_Hindu_Percy_Brown_Pdf_HOT_Download.pdf)[content/uploads/2022/10/Indian\\_Architecture\\_Buddhist\\_Hindu\\_Percy\\_Brown\\_Pdf\\_HOT\\_Download.pdf](http://www.ambulatorioveterinarioiaccarino.it/wp-content/uploads/2022/10/Indian_Architecture_Buddhist_Hindu_Percy_Brown_Pdf_HOT_Download.pdf) <https://www.filmwritten.org/?p=51111> [https://www.camptalk.org/anydvd-5-3-2-1-clonedvd-2-8-5-1-clonecd-5-2-6-1-dvd-decryp-utorrent-\\_\\_top\\_\\_/](https://www.camptalk.org/anydvd-5-3-2-1-clonedvd-2-8-5-1-clonecd-5-2-6-1-dvd-decryp-utorrent-__top__/) https://awamagazine.info/advert/internet-access-monitor-3-9-crack-\_hot\_\_-cocaine/ <https://www.digitalpub.ma/advert/imindmap-8-full-crack-11-upd/> [https://vitrineenligne.com/wp](https://vitrineenligne.com/wp-content/uploads/2022/10/Clave_Del_Producto_Windows_7_Home_Premium_64_Bits.pdf)[content/uploads/2022/10/Clave\\_Del\\_Producto\\_Windows\\_7\\_Home\\_Premium\\_64\\_Bits.pdf](https://vitrineenligne.com/wp-content/uploads/2022/10/Clave_Del_Producto_Windows_7_Home_Premium_64_Bits.pdf) <http://pepsistars.com/rc-univers-29-manual-better/> <https://klassenispil.dk/hdd-regenerator-2011-serial-keygen-torrent-2021/>